## **Markus Bräunig**

# Konfiguration und Installation eines Datenbank Cluster-Systems in virtuellen Systemumgebungen

**Diplomarbeit** 

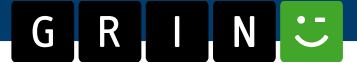

# **BEI GRIN MACHT SICH IHR WISSEN BEZAHLT**

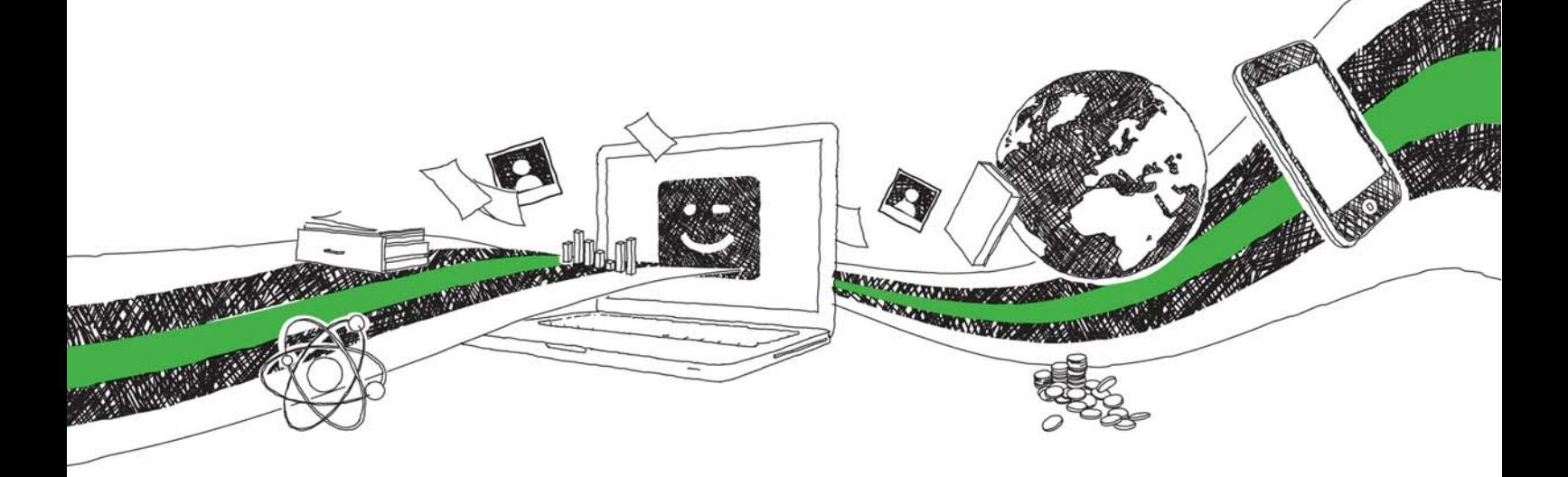

- Wir veröffentlichen Ihre Hausarbeit, Bachelor- und Masterarbeit
- Ihr eigenes eBook und Buch weltweit in allen wichtigen Shops
- Verdienen Sie an jedem Verkauf

## Jetzt bei www.GRIN.com hochladen und kostenlos publizieren

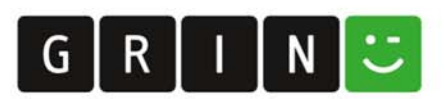

#### **Bibliografische Information der Deutschen Nationalbibliothek:**

Die Deutsche Bibliothek verzeichnet diese Publikation in der Deutschen Nationalbibliografie: detaillierte bibliografische Daten sind im Internet über http://dnb.dnb.de/abrufbar.

Dieses Werk sowie alle darin enthaltenen einzelnen Beiträge und Abbildungen sind urheberrechtlich geschützt. Jede Verwertung, die nicht ausdrücklich vom Urheberrechtsschutz zugelassen ist, bedarf der vorherigen Zustimmung des Verlages. Das gilt insbesondere für Vervielfältigungen, Bearbeitungen, Übersetzungen, Mikroverfilmungen, Auswertungen durch Datenbanken und für die Einspeicherung und Verarbeitung in elektronische Systeme. Alle Rechte, auch die des auszugsweisen Nachdrucks, der fotomechanischen Wiedergabe (einschließlich Mikrokopie) sowie der Auswertung durch Datenbanken oder ähnliche Einrichtungen, vorbehalten.

#### Impressum:

Copyright © 2010 GRIN Verlag ISBN: 9783656032700

Dieses Buch bei GRIN:

https://www.grin.com/document/180475

#### **Markus Bräunig**

## Konfiguration und Installation eines Datenbank Cluster-Systems in virtuellen Systemumgebungen

#### **GRIN - Your knowledge has value**

Der GRIN Verlag publiziert seit 1998 wissenschaftliche Arbeiten von Studenten, Hochschullehrern und anderen Akademikern als eBook und gedrucktes Buch. Die Verlagswebsite www.grin.com ist die ideale Plattform zur Veröffentlichung von Hausarbeiten, Abschlussarbeiten, wissenschaftlichen Aufsätzen, Dissertationen und Fachbüchern.

#### **Besuchen Sie uns im Internet:**

http://www.grin.com/ http://www.facebook.com/grincom http://www.twitter.com/grin\_com

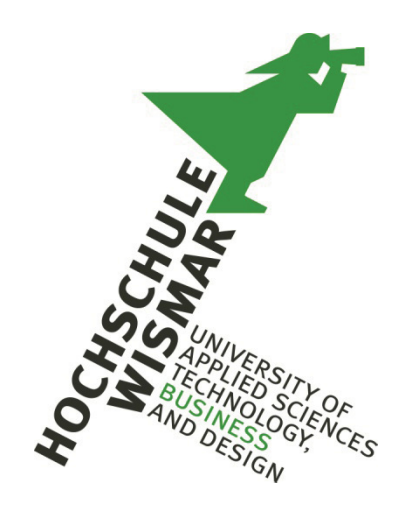

## **Hochschule Wismar**

## Fakultät für Wirtschaftswissenschaften

## **Diplomarbeit**

Konfiguration und Installation eines Datenbank Cluster-Systems in virtuellen Systemumgebungen unter Verwendung unterschiedlicher virtueller Speichersysteme

Diplomarbeit zur Erlangung des Grades

### Diplom-Wirtschaftsinformatiker (FH)

der Hochschule Wismar

eingereicht von:

Markus Bräunig

Dortmund, den 29.12.2010

#### Kurzfassung

Die Vorteile der Servervirtualisierung ermöglichen die schnelle Bereitstellung von Test- und Entwicklungsumgebungen. Soll neben Einzel-Systemen ein Cluster virtualisiert werden, kann das in virtuellen Umgebungen bekannte Timekeeping-Problem durch unvorhersehbare Zeitsprünge eine erfolgreiche Virtualisierung verhindern. In seiner Bachelor-Arbeit hat Thomas Lange die vollständige Virtualisierung eines Datenbank-Clusters auf einem einzelnen Computer untersucht und dabei auftretende Probleme analysiert. Auf den Ergebnissen aufbauend, soll in dieser Arbeit Oracle Real Application Clusters (Oracle RAC) mit Oracle VM anstelle von VMware Server virtualisiert werden. Um das in Unternehmen häufig verwendete Virtualisierungsprodukt VMware vSphere 4 weiter verwenden zu können und die Wiederverwendbarkeit zu ermöglichen, soll Oracle VM selbst in einer virtuellen Maschine installiert werden. Dadurch entsteht eine doppelt virtualisierte Umgebung.

Durch eine zusätzliche Virtualisierungsschicht können Entwickler, bei doppelter Virtualisierung, selbst die für ein Datenbank-Cluster notwendigen Einstellungen vornehmen. Diese Arbeit untersucht, ob und in welchem Ausmaß die Probleme der Bachelor-Arbeit in der speziellen, virtuellen Systemumgebung auftreten. Neben technischen spielen auch organisatorische Faktoren, wie die mangelnde Anpassung von Geschäftsprozessen, bei der Einführung von Virtualisierung eine Rolle. Anhand eines Fallbeispiels wird gezeigt, wie Virtualisierung in großen Unternehmen wie der Telekom Deutschland GmbH realisiert werden kann. Die Erläuterung von Anforderungen an eine virtuelle Testumgebung und die Untersuchung der Besonderheiten von doppelter Virtualisierung führen zum Praxisteil, bei dem ein Oracle RAC mit zwei doppelt virtualisierten Knoten aufgebaut und untersucht wird. Das für die Umgebung optimale Speichersystem wurde in Testreihen ermittelt und anhand technischer und organisatorischen Faktoren ausgewählt. Neben der Untersuchung der technischen Umsetzbarkeit und dem Ausmaß des Timekeeping-Problems wurde die Leistungsfähigkeit auf jeder Systemebene gemessen und miteinander verglichen. Die Spezifizierung des Leistungsverlusts durch einfache und doppelte Virtualisierung war somit möglich.

Zwar wurde das Timekeeping-Problem nicht vollständig behoben, das große Ausmaß aus der Bachelor-Arbeit konnte jedoch in keinem Experiment nachgestellt werden. Die zuverlässige Virtualisierung eines Datenbank-Clusters war sowohl mit einfacher als auch mit doppelter Virtualisierung möglich. Sind der Leistungsverlust und die organisatorischen Faktoren im Unternehmen für den Anwendungsfall irrelevant, ist ein virtualisiertes Datenbank-Cluster eine kosteneffiziente Lösung für Test- und Entwicklungsumgebungen. Die Virtualisierung von stark ausgelasteten Produktionsdatenbanken verbietet sich aufgrund des Leistungsverlustes. Offene Forschungsfelder sind die Spezifizierung der organisatorischen Faktoren bei Einführung und Verwendung von Virtualisierung sowie die weitergehende Untersuchung der Aspekte von doppelter Virtualisierung. Durch die Weiterentwicklung heutiger Virtualisierungsmethoden kann der Leistungsverlust durch doppelte Virtualisierung eingegrenzt und deren Vorteile besser genutzt werden.

### Inhaltsverzeichnis

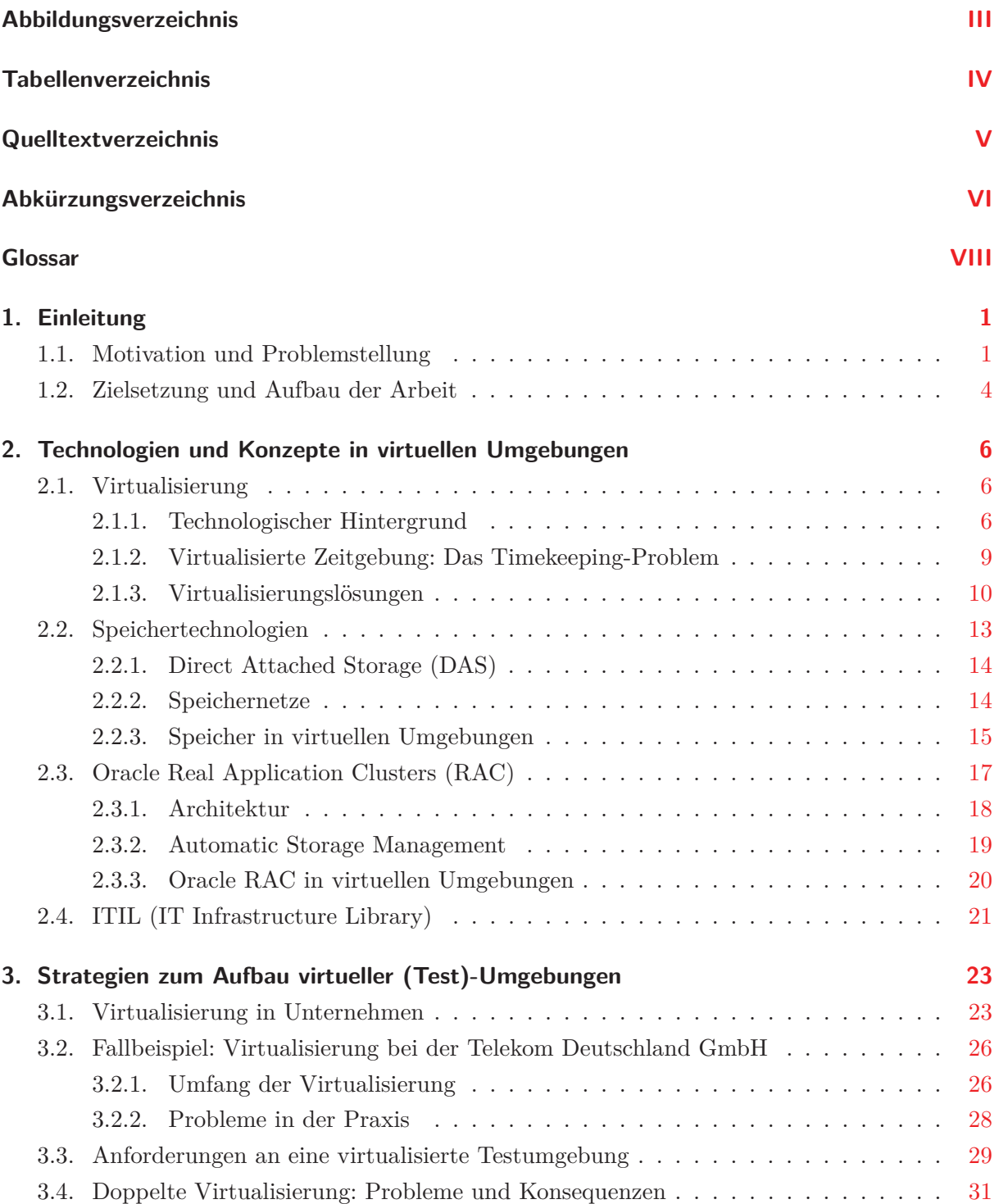

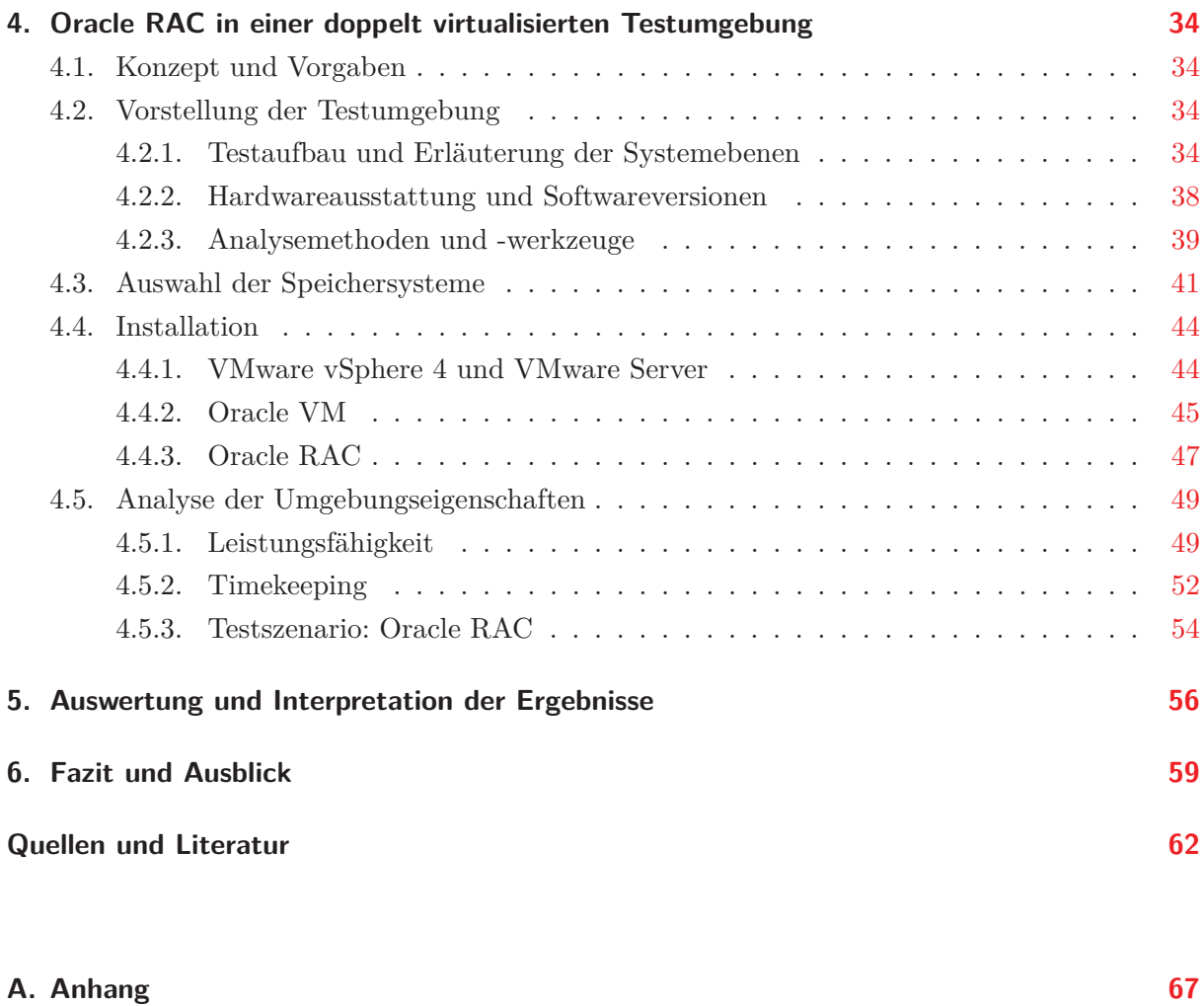